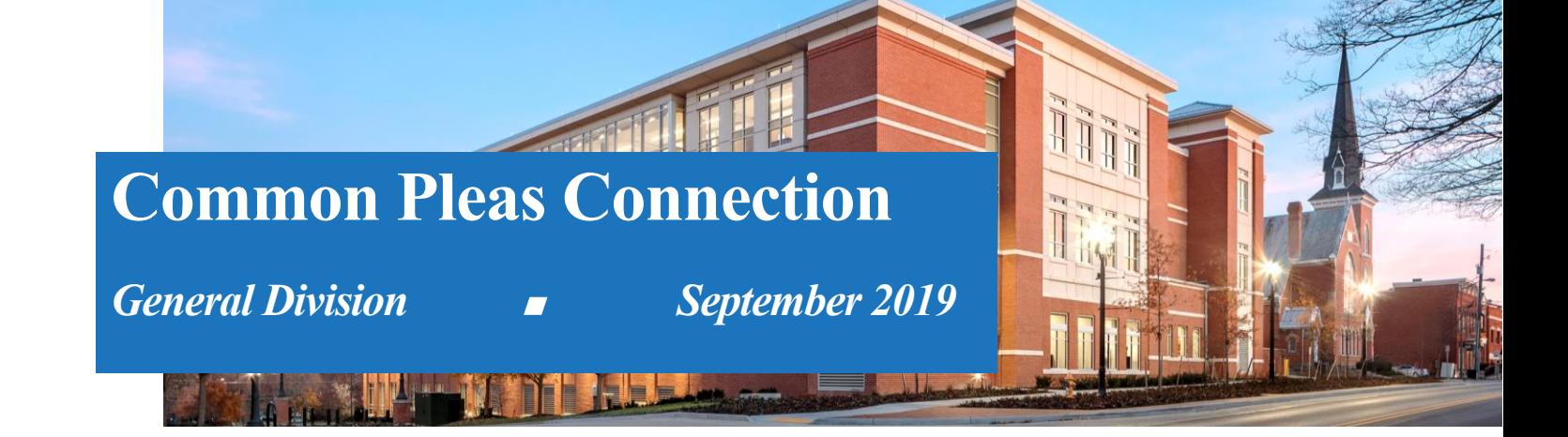

## **EMAILING ELECTRONIC ENTRIES**

The Court is transitioning to reviewing and signing judgment entries electronically. Therefore, it would be helpful if counsel could submit any proposed entries by email and preferably in Microsoft Word format to allow for ease of editing. You can email your entries to the following email addresses:

[GormleyCourt@co.delaware.oh.us](mailto:GormleyCourt@co.delaware.oh.us) [SchuckCourt@co.delaware.oh.us](mailto:SchuckCourt@co.delaware.oh.us)

If you do send a proposed entry by email, you need not provide the Court with a separate faxed or paper copy of the same document. The electronic submission is sufficient and preferred.

Please Email All Proposed Entries to the Court

## **Staff Spotlight**

On September 3, 2019, Jake Thorn began his oneyear clerkship with Judge Gormley. Jake graduated from OSU Law in May after earning his undergraduate degree from Kenyon College in 2014. While in law school, Jake worked in the Health Care Fraud section of the Ohio AG's office. Before law school, he spent two years as a paralegal at the Sidley Austin firm in Washington, DC. Welcome aboard, Jake !

## **PRACTICE TIP**

The judges prefer that prosecutors and defense attorneys in criminal cases at the court review the presentence report before the starting time of the sentencing hearing. Those reports are usually available in the judges' offices several days before the sentencing hearing, and attorneys are always welcome to review the reports there in the days before those hearings.